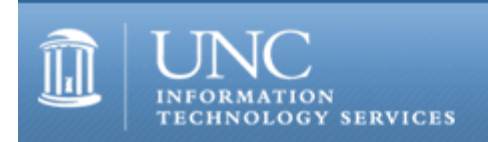

CITations #152

# **CITations**

October 7, 2005 No. 153

*CITations* is a report featuring information technology-related news of interest to UNC-Chapel Hill faculty members, graduate instructors and the staff who support them. *CITations*, published twice a month, is an electronic service of the Center for Instructional Technology.

[Stop By the LearnIT Table at the Employee Appreciation Expo](#page-0-0) [ITS LearnIT Offers Workshops for Employee Appreciation Week](#page-0-1) [UNC Project Management Special Interest Group Meeting](#page-1-0) [Carolina Macromedia User Group](#page-1-1) [CTC Retreat](#page-1-2) [Call for Proposals for Lilly Conference](#page-2-0) [RefWorks and EndNote Workshops](#page-2-1) [September 2005 Issue of CIT Infobits](#page-2-2) [October/November 2005 Issue of Innovate](#page-3-0) [ITS LearnIT Workshops](#page-3-1) [Webmasters Tip: Adding Information to a Mailto Statement](#page-4-0) [CITations Tips Archive](#page-4-1) [Conference Announcements](#page-4-2) [2005 CITations Publication Schedule](#page-5-0) [How to Subscribe or Unsubscribe to CITations](#page-5-1)

<span id="page-0-0"></span>STOP BY THE LEARNIT TABLE AT THE EMPLOYEE APPRECIATION EXPO

You're invited to stop by the LearnIT table at the Employee Appreciation Expo. There will be a scheduled series of experts to answer your questions about Excel, Word, the Oracle Calendar, PalmPilots, and more. You'll be able to register to win a router to create a home network. You can pick up a selection of documentation, and you can learn more about opportunities to "Keep Your Brain Fit: LearnIT."

When: Friday, October 14, from 10:00 a.m. to 2:00 p.m.

Where: the Great Hall of the Student Union

More information about Employee Appreciation Week is available from [http://hr.unc.edu/specialprograms/emp\\_app\\_wk05.](http://hr.unc.edu/specialprograms/emp_app_wk05) The schedule for the expert sessions will be posted at [http://LearnIT.unc.edu/.](http://learnit.unc.edu/)

If you have questions about the LearnIT participation in Employee Appreciation Week, contact Elizabeth A. Evans at 698-8755 or send email to [LearnIT@unc.edu](mailto:LearnIT@unc.edu).

## <span id="page-0-1"></span>ITS LEARNIT OFFERS WORKSHOPS FOR EMPLOYEE APPRECIATION WEEK

There are several ITS LearnIT activities taking place during this year's Employee Appreciation week from Monday, October 10, through Friday, October 14. You're invited to enroll in one of the following three workshops focused on the week's theme of health and wellness. To register for any of these workshops, go to [http://help.unc.edu/tracs/.](http://help.unc.edu/tracs/)

Health and Wellness: Ergonomics in the Office Environment October 11

Would you like to learn how to properly arrange your workstation, gain enough knowledge to become an office

ergonomic ambassador, and leave with the confidence that you are working safely? If so, then this workshop is right for you. The workshop is presented by Environment, Health, and Safety and sponsored by Information Technology Services.

Health and Wellness: Finding and Evaluating Internet Health Information

October 11

Where can I find health and medical information, information about prescription and over the counter drugs, health insurance, clinical trials, or current health news online? How do I know that I can trust the health information that I find? What is good health information? The number of websites offering health-related resources continues to grow every day. Many sites provide valuable information, while others may have information that is unreliable or misleading. Participants in this class will learn where to go to find credible sources of health information as well as how to evaluate health-related websites. This workshop is taught by medical librarians from the Health Sciences Library at UNC-Chapel Hill and is hosted by Information Technology Services.

Health and Wellness: Ergonomics for Information Workers

October 12

Join University Ergonomist, Ian Bertmaring, and accessibility specialist, Jason Morningstar, for this informative and entertaining look at staying healthy and comfortable, even when you are chained to a computer all day! They will discuss general ergonomics -- how to ensure that your physical environment is healthy -- as well as cool tricks from the accessibility play-book that can make your job easier and less stressful. This workshop is presented by Information Technology Services and Environment, Health, and Safety.

## <span id="page-1-0"></span>UNC PROJECT MANAGEMENT SPECIAL INTEREST GROUP MEETING

The topic for the October UNC Project Management Special Interest Group (UNCPMSIG) meeting is "What You Can Do with Sticky Notes in Project Management." We'll work on a mock project and use sticky notes in several different ways.

When: 12:00 noon - 1:00 p.m., Tuesday, October 11, 2005

Where: Room 102, Abernethy

Anyone who leads or serves on project teams is welcome to join this peer support group.

To subscribe to UNCPMSIG's mailing list, link to<http://mail.unc.edu/lists/read/subscribe?name=uncpmsig>.

If you have questions about the group, contact Elizabeth A. Evans, tel: 698-8755; email: [evans@unc.edu](mailto:evans@unc.edu?subject=UNCPMSIG).

## <span id="page-1-1"></span>CAROLINA MACROMEDIA USER GROUP

At their October meeting the Carolina Macromedia User Group (CMMUG) will be reviewing the enhancements to Studio 8, formerly Studio MX. Some of the topics covered will include:

-- hand-coding improvements, CSS handling, and improved WYSIWYG layer support in Dreamweaver

-- improvements to video handling and the addition of effects filters in Flash

-- automated CSS menus, Flash compatibility, improved batch processing and improved file import compatibility in Fireworks

-- educational upgrade pricing

When: 12:00 noon - 1:00 p.m., Thursday, October 13, 2005

Where: Room 527, Health Science Library, UNC-Chapel Hill campus

If you'd like more information about CMMUG, or, if you're coming from off campus and need information about parking, got to<http://cmmug.unc.edu/> or send email to [cmmug@listserv.unc.edu.](mailto:cmmug@listserv.unc.edu)

To subscribe to the CMMUG mailing list, go to<http://mail.unc.edu/lists/read/subscribe?name=cmmug>.

-- J. David Powell, Web and Application Developer UNC School of Pharmacy tel: 843-3885 email: dave powell@unc.edu

## <span id="page-1-2"></span>CTC RETREAT

#### ITS Teaching and Learning

The 9th Annual Carolina Technology Consultants (CTC) Retreat will be held this month.

When: 8:30 a.m. - 3:30 p.m., Thursday, October 20, 2005

Where: Department of Computer Science building, Sitterson Hall, and one session in a Peabody Hall lab

Class details and registration links will be emailed to CTC members.

The CTC is a voluntary, cooperative effort aimed at professional computer support providers at UNC-Chapel Hill. Any permanent EPA/SPA member who provides computer support to a University school, department, or center is eligible to become a full member of the CTC program. For more information about the CTC, go to the CTC website at <http://www.unc.edu/ctc/>.

-- Dee Blackwelder Marley, CTC Coordinator ITS Communications email: dee marley@unc.edu tel: 962-9434

#### <span id="page-2-0"></span>CALL FOR PROPOSALS FOR LILLY CONFERENCE

The theme for the 2006 Lilly South Conference on College and University Teaching is "Learning So Everyone Teaches." The conference will highlight the interactive and interconnected nature of learning and teaching. Complete information about the conference is available at [http://www.uncg.edu/tlc/lillysouth/.](http://www.uncg.edu/tlc/lillysouth/)

When: February 17-19, 2006

Where: Greensboro, NC

Faculty and administrators are invited to submit proposals for conference presentations. The deadline for conference proposals is November 1, 2005. Proposals can be submitted electronically at [http://www.uncg.edu/tlc/lillysouth/proposals/.](http://www.uncg.edu/tlc/lillysouth/proposals/)

#### <span id="page-2-1"></span>REFWORKS AND ENDNOTE WORKSHOPS

The University Library Instructional Services is offering several RefWorks and EndNote workshops this month. If multiple dates are listed, the workshop is offered on each of those dates.

RefWorks Classes

October 3 October 17 October 26 October 27

EndNote Classes

October 5 October 13 October 25 October 31

Each class is held in the Davis Library Instruction Lab, Room 246.

For more information on or to sign up for a RefWorks class, go to [http://www.lib.unc.edu/instruct/refworks/.](http://www.lib.unc.edu/instruct/refworks/)

For more information on or to sign up for an EndNote class, go to [http://www.lib.unc.edu/instruct/endnote/.](http://www.lib.unc.edu/instruct/endnote/)

## <span id="page-2-2"></span>SEPTEMBER 2005 ISSUE OF CIT INFOBITS

*CIT Infobits* is an electronic service of ITS CIT. Each month the CIT's Information Resources Consultant monitors and selects from a number of information and instructional technology sources that come to her attention and provides brief notes for electronic dissemination to educators. To subscribe link to [http://mail.unc.edu/lists/read/subscribe?](http://mail.unc.edu/lists/read/subscribe?name=infobits) [name=infobits.](http://mail.unc.edu/lists/read/subscribe?name=infobits)

Articles in the September 2005 issue ([http://www.unc.edu/cit/infobits/bitsep05.html\)](http://www.unc.edu/cit/infobits/bitsep05.html) include:

Papers on the University and the Internet Academic Commons More on Games as Learning Tools Videoblogging Primer Bookseller Turns Publisher

All back issues of *CIT Infobits* are available on the Web at [http://www.unc.edu/cit/infobits/index.html.](http://www.unc.edu/cit/infobits/index.html)

#### <span id="page-3-0"></span>OCTOBER/NOVEMBER 2005 ISSUE OF INNOVATE

*Innovate*, edited by James Morrison, UNC-Chapel Hill Professor Emeritus, is a peer-reviewed e-journal that began publication with the October/November 2004 issue. The journal covers cutting-edge research and practice in the field of information technology. Readers can also comment on articles, share material with colleagues and friends, and participate in open forums.

The October/November 2005 issue of *Innovate* is a special issue on the role of video game technology in educational settings. It's available at<http://www.innovateonline.info/>.

-- James L. Morrison, Editor-in-Chief, Innovate Professor Emeritus of Educational Leadership UNC-Chapel Hill <http://horizon.unc.edu/>

#### <span id="page-3-1"></span>ITS LEARNIT WORKSHOPS

There are still spaces available in the following LearnIT workshops. To read a workshop description or to register for any of these workshops, go to [http://help.unc.edu/tracs/.](http://help.unc.edu/tracs/) For a list of other workshops, point your Web browser to [http://LearnIT.unc.edu/](http://learnit.unc.edu/) and select the link to "Current Schedule of Workshops."

If multiple dates are listed, the workshop is offered on each of those dates.

Java - Servlets and JSP October 10-14 (workshop runs for 5 half-days)

FRED (Flexible Routing of Electronic Documents) October 11 October 12 October 20

PowerPoint XP/2003 Quickstart: The Basics October 11

Health and Wellness: Ergonomics in the Office Environment October 11

Health and Wellness: Finding and Evaluating Internet Health Information October 11

Health and Wellness: Ergonomics for Information Workers October 12

Web Authoring with Mozilla October 12 October 26

Accessibility: Introduction October 14

Accessibility: Evaluation October 14

Excel 2003/XP: Getting Started 1 October 18

Accessibility: Tables and Forms October 18

PowerPoint XP/2003: Give PowerPoint a Makeover October 18

Online Journal Entry System October 19

FRS Online Training October 20

Remedy Request for Service: Advanced Searching and Reporting October 25

Word 2003: Merging (Lunch and Learn) October 25

Online Check Request System October 26

Excel 2003/XP: Getting Started 2 October 27

Calendar (Oracle): Getting Started October 27

Calendar (Oracle): Access and Designate Rights October 27

## <span id="page-4-0"></span>WEBMASTERS TIP: ADDING INFORMATION TO A MAILTO STATEMENT

The "mailto" protocol in an HTML link statement (example: <a href="mailto:janedoe@xyz.edu>Send email</a>) is used to automatically send an email message to a designated recipient. Did you know you can add information to the mailto statement that will automatically fill in other email fields such as Subject or CC?

To specify a subject: mailto: janedoe@xyz.edu?subject=Request a consultation

To send the message to multiple recipients separate the addresses with a comma: mailto: janedoe@xyz.edu,johnsmith@xyz.edu

To carbon copy or blind cc another email address: mailto: janedoe@xyz.edu?cc=johnsmith@xyz.edu or

mailto: janedoe@xyz.edu?bcc=johnsmith@xyz.edu

To start some text in the body of the message: mailto: janedoe@xyz.edu?body=I am having trouble finding information on

You can combine two or more of these using an ampersand: mailto: janedoe@xyz.edu?subject=Help&cc=johnsmith@xyz.edu

This tip came from the campus Webmasters peer-support group. The group meets monthly to discuss topics related to creating and maintaining websites. All faculty and staff are invited to participate. You can join the group's mailing list by pointing your Web browser to [http://lists.unc.edu/read/all\\_forums/subscribe?name=webmasters.](http://lists.unc.edu/read/all_forums/subscribe?name=webmasters)

For more computing assistance, contact the Information Technology Response Center, Undergraduate Library. Walk-in Hrs: 7:30 a.m. to 5 p.m. Submit a help request on the Web:<https://www.unc.edu/ar-bin/remedy.pl> Tel: 962-HELP -- 24 hours/7 days a week ITRC website:<http://help.unc.edu/>

#### <span id="page-4-1"></span>CITATIONS TIPS ARCHIVE

The ITRC, CBT, and Listserv tips published in *CITations* are archived on the Web, so you can locate tips without having to search through all the back issues. The tips archive is at [http://www.unc.edu/cit/citations/tips.html.](http://www.unc.edu/cit/citations/tips.html)

#### <span id="page-4-2"></span>CONFERENCE ANNOUNCEMENTS

Stay informed about technology conferences with the CIT's "Education Technology and Computer-Related Conferences" at <http://www.unc.edu/cit/guides/irg-37.html>and "Calendar of World-Wide Educational Technology-Related Conferences, Seminars, and Other Events." The calendar is at<http://confcal.unc.edu:8086/>.

#### <span id="page-5-0"></span>2005 CITATIONS PUBLICATION SCHEDULE

January 7 & 21 February 4 & 18 March 4 & 18 April 8 & 22 May 13 & 27 June 10 & 24 July 15 & 29 August 12 & 26 September 9 & 23 October 7 & 21 November 4 & 18 December 2 & 16

*CITations* welcomes announcements from all UNC-Chapel Hill campus organizations involved in instructional and research technology. To have an announcement considered for publication in *CITations*, send email to Carolyn Kotlas, [kotlas@email.unc.edu,](mailto:kotlas@email.unc.edu) or call 962-9287. The deadline for submissions is 11:00 a.m. the day before the publication date.

## <span id="page-5-1"></span>HOW TO SUBSCRIBE OR UNSUBSCRIBE TO CITATIONS

*CITations* is published twice a month by the Center for Instructional Technology. Back issues are available on the CIT website at<http://www.unc.edu/cit/citations/>.

For more information about the CIT, see our Website at <http://www.unc.edu/cit/>or contact our office at 962-6042.

To subscribe to *CITations*, link to [http://mail.unc.edu/lists/read/subscribe?name=citations.](http://mail.unc.edu/lists/read/subscribe?name=citations)

To unsubscribe to *CITations*, send email to [listserv@unc.edu](mailto:listserv@unc.edu) with the following message: unsubscribe citations

@ 2006 Information Technology Services